## PIPE

# **pipelining summary**

assembly line for math divide into pieces each piece in parallel for different instructions

increase throughput but also increase latency

limited by uneven division of work

limited by dependencies ("hazards")

limited by register delays

## **Last time: data hazard stall**

// initially  $% r8 = 800$ ,  $\frac{1}{1}$  %r9 = 900, etc. addq %r8, %r9 // hardware stalls twice addq %r9, %r8

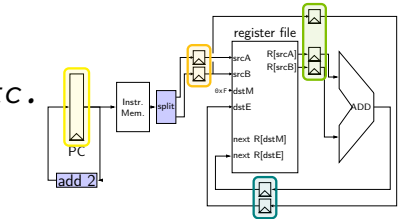

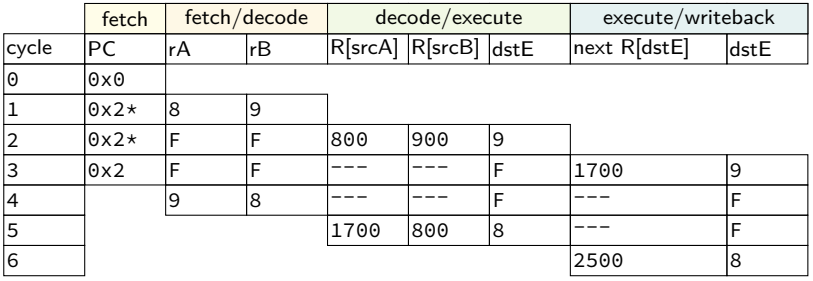

R[9] written during cycle 3; read during cycle 4

**fetch/fetch logic — advance or not**

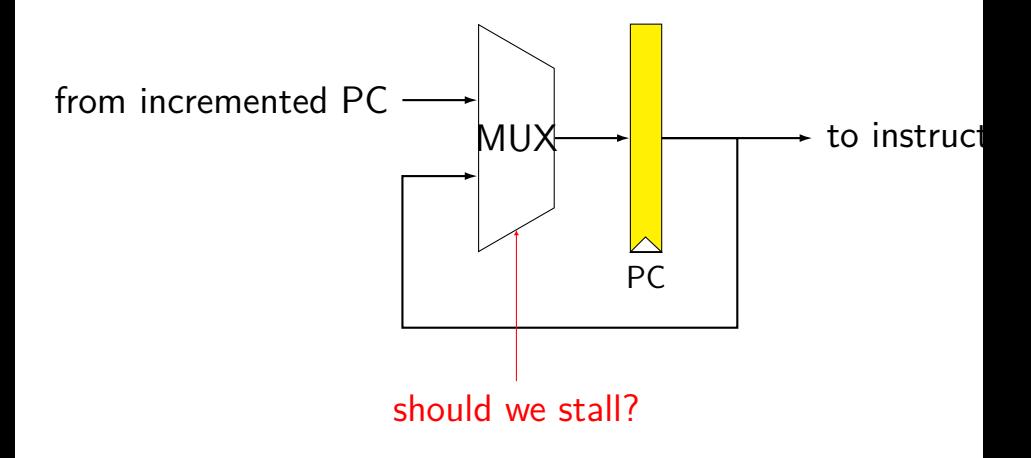

## **fetch/decode logic — bubble or not**

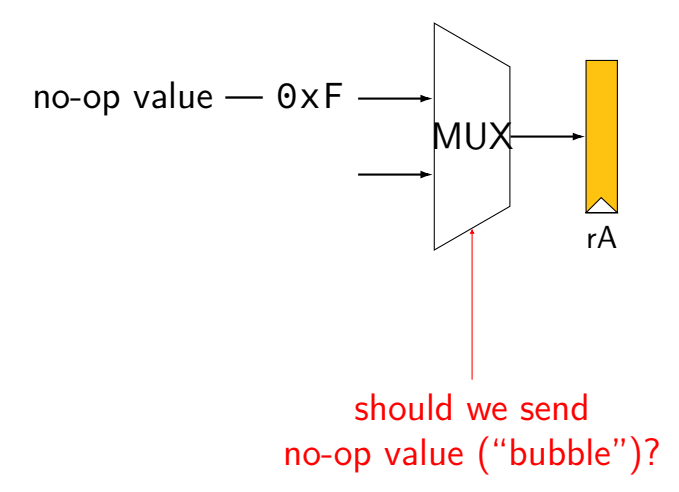

## **preview: HCL2D shortcuts**

HCL2D provides these MUXes for you — for every register bank

controlled by "bubble" and "stall" signals

bubble — use default value (stage should do no-op) stall — keep current value (stage should try again)

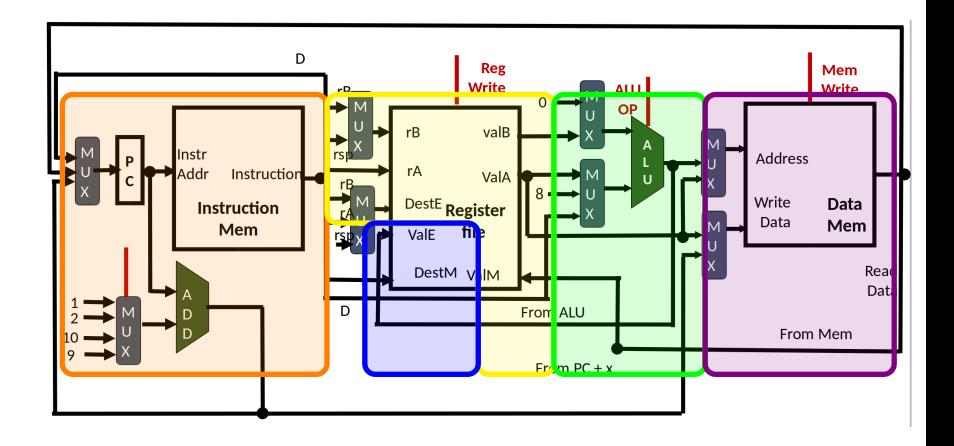

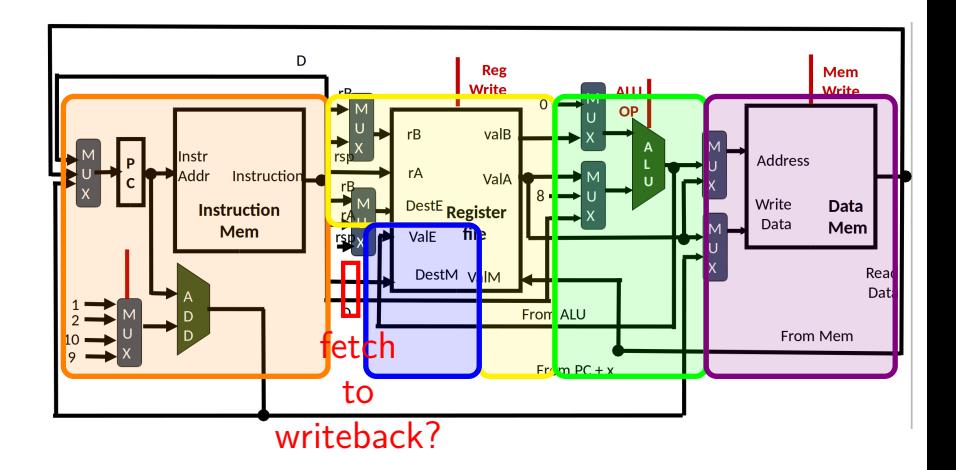

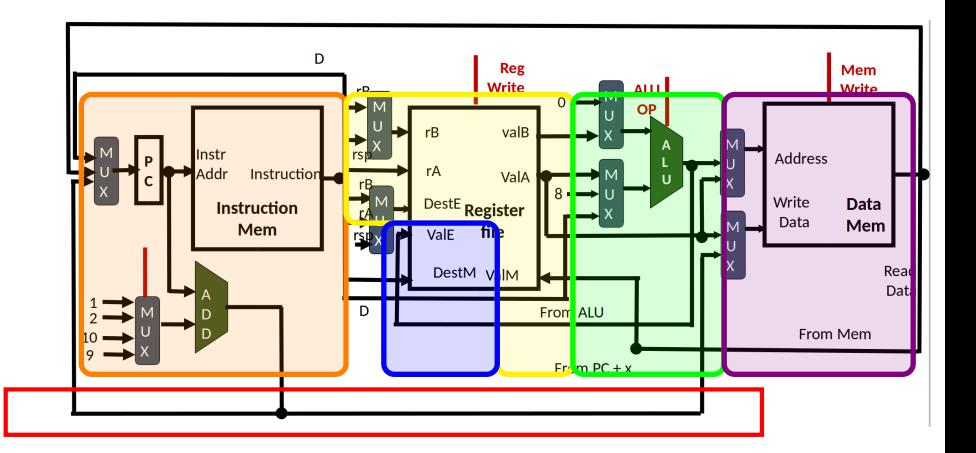

fetch to memory?

#### memory to fetch?

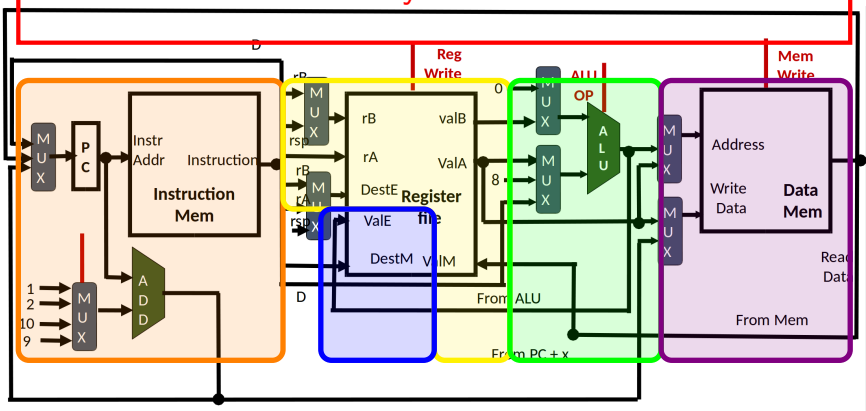

# **SEQ revised**

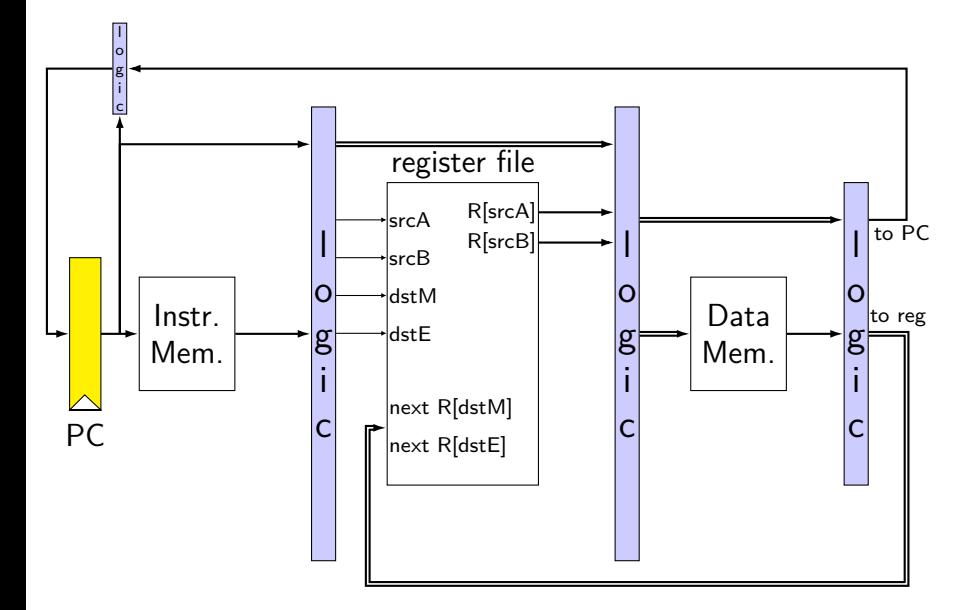

# **SEQ + pipeline registers**

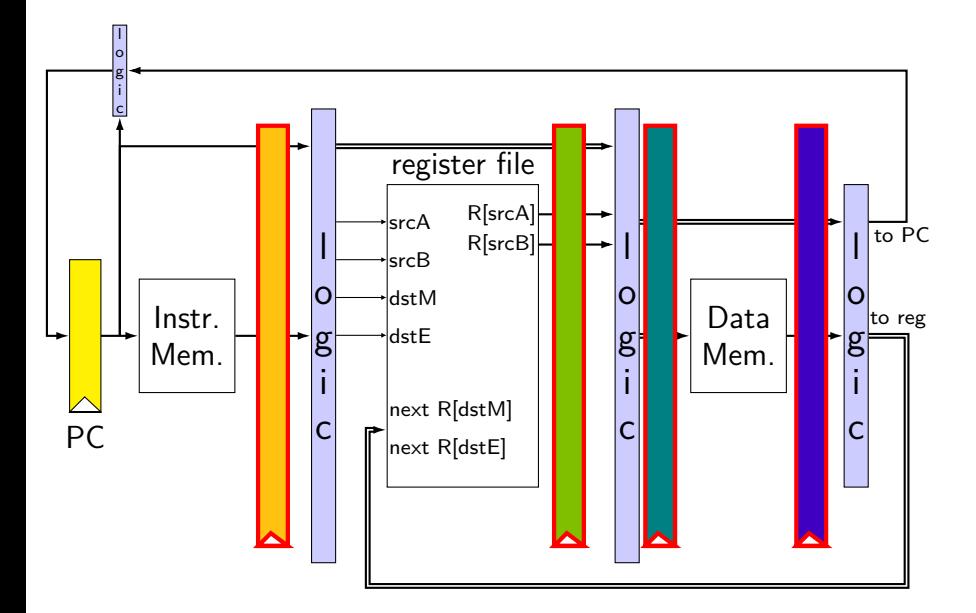

# **SEQ + pipeline registers**

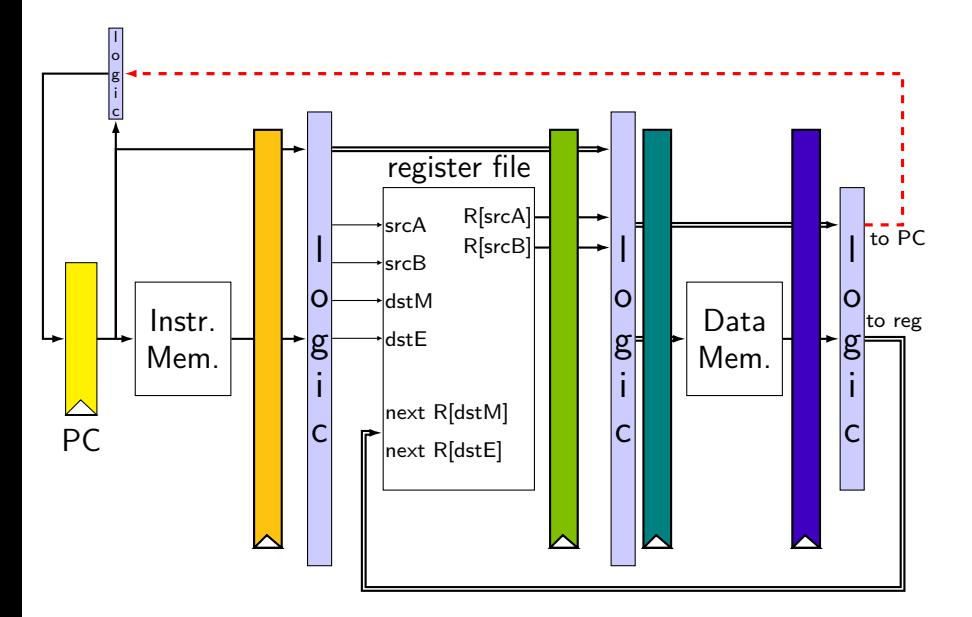

# **bad timeline**

subq %rax, %rbx addq %rcx, %rdx

…

#### PC update after memory?

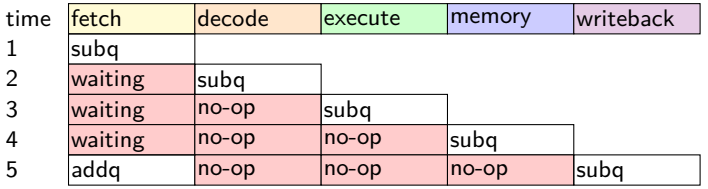

#### what we want

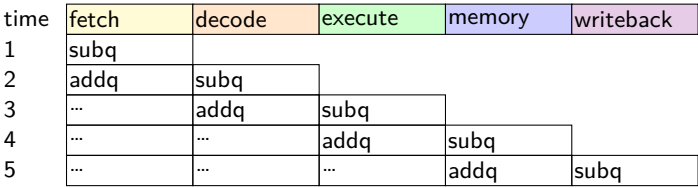

# **SEQ + pipeline registers**

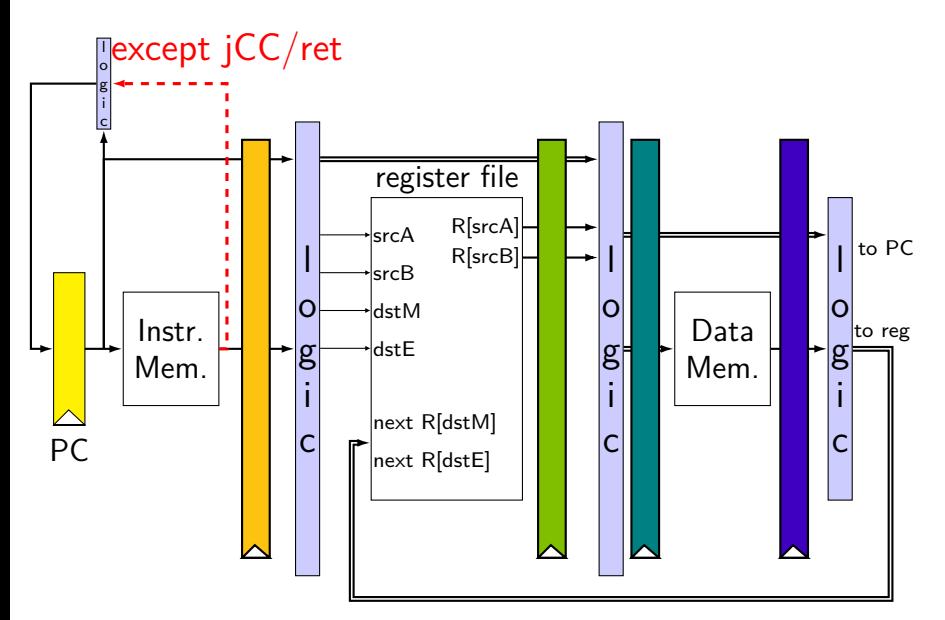

# **SEQ + pipeline registers**

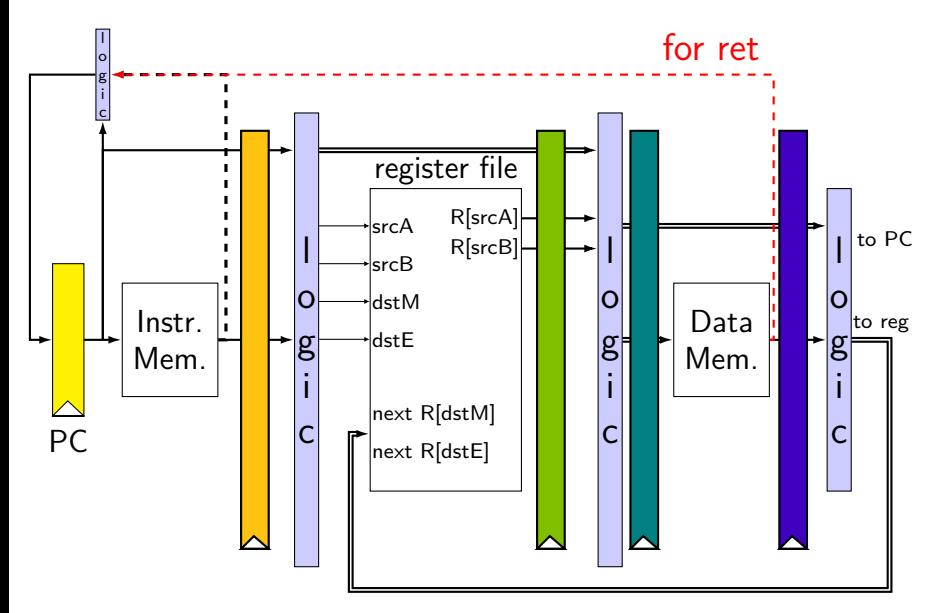

# **Stages (revised)**

fetch — instruction memory, most PC computation

decode — reading register file

execute — computation, condition code read/write

memory — memory read/write

writeback — writing register file, writing Stat register

# **Stages (revised)**

fetch — instruction memory, most PC computation

decode — reading register file

execute — computation, condition code read/write

memory — memory read/write

read/write in same stage avoids data hazards at register get value updated for prior instruction

# **Stages (revised)**

fetch — instruction memory, most PC computation

decode — reading register file

execute — computation, condition code read/write

memory — memory read/write

writeback — writing register file, writing Stat register

don't want to halt until everything else is done

# **pipeline register naming convention**

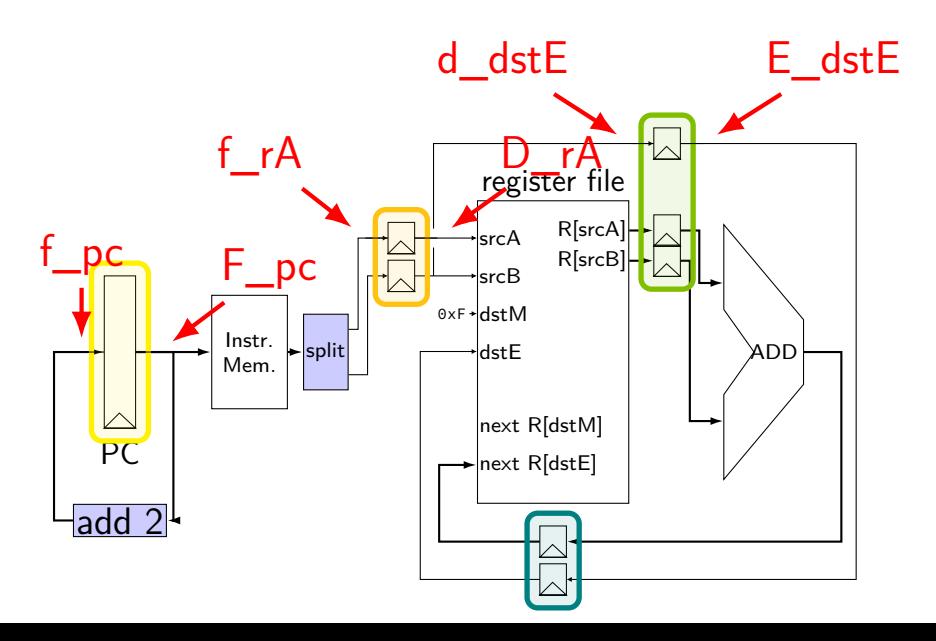

## **normal PC update: logic**

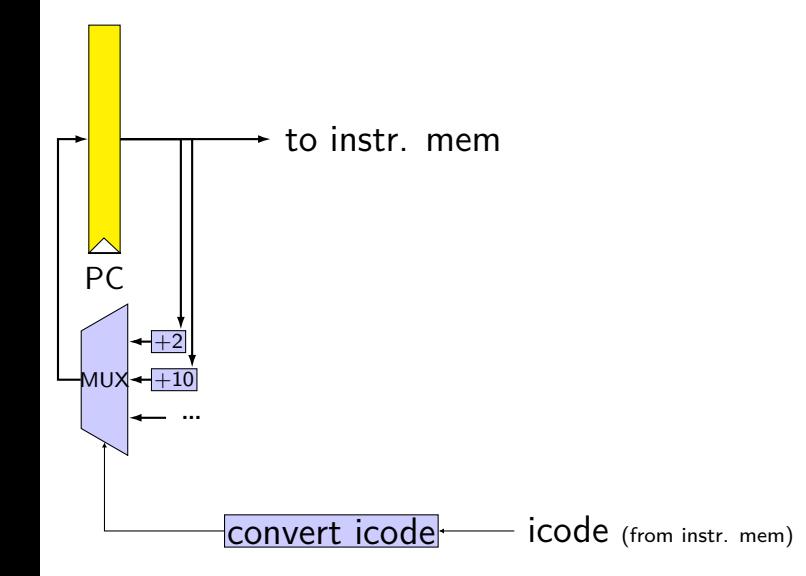

# **simple PC update**

this week's lab…

```
icode = i10bytes[4..8];
f pc = [
    icode == ADD || ...: F_pc + 2;icode = TRMOVQ || ...: F_pc + 10;...
```
];

**memory read/write logic**

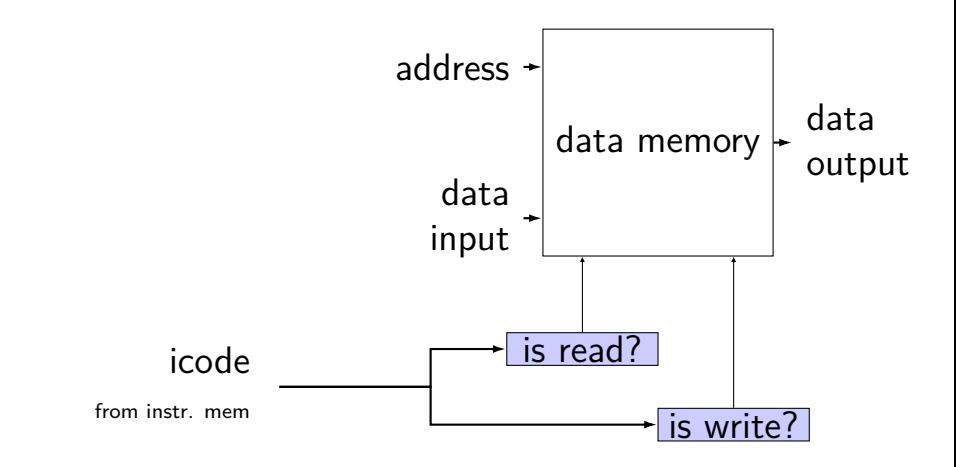

## **memory read/write logic**

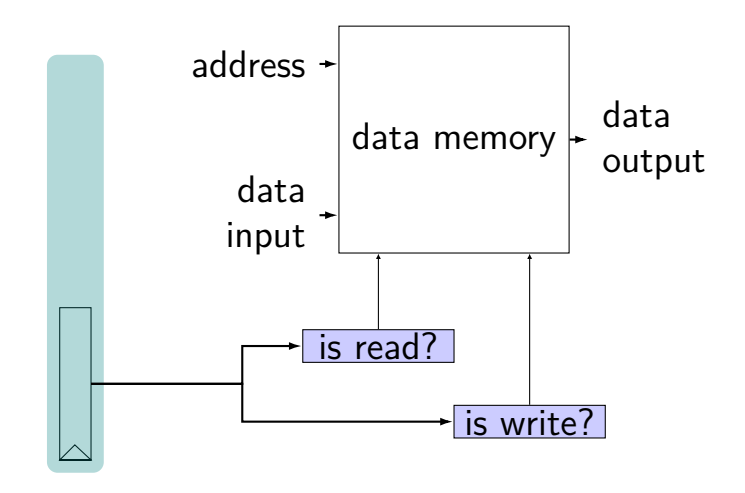

## **memory read/write logic**

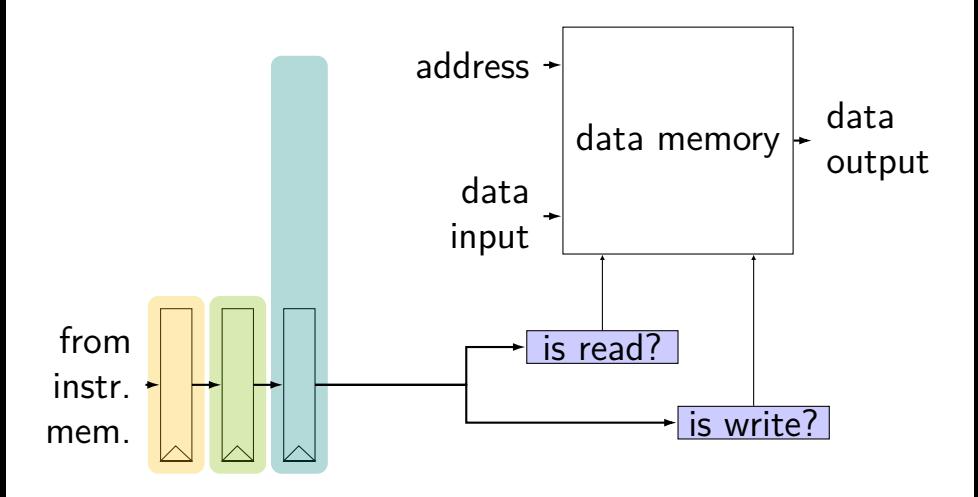

## **memory read/write: SEQ code**

```
icode = i10bytes[4..8];
mem readbit = \lceilicode == MRMOVQ || ... : 1;0;
];
```
## **memory read/write: PIPE code**

```
f icode = i10bytes[4..8];
register fD { /* and dE and eM and mW */
    icode : 4 = NOP;
}
d icode = D icode
...
e_icode = E_icode;
mem readbit = \lceilM icode == MRMOVO || ...: 1;
    0;
];
```
## **memory read/write: PIPE code**

```
f icode = i10bytes[4..8];
register fD { /* and dE and eM and mW */
    icode : 4 = NOP;
}
d icode = D icode
...
e_icode = E_icode;
mem readbit = \lceilM\_icode == MRMOVQ || ...: 1;
    0;
];
```
# **in general**

will always pass *icode* in pipeline registers

control logic (often not drawn) will use it

examples:

register number selection ALU input selection stalling

# **coding pipeline stages**

use only prior stage's outputs

e.g. decode stage: get from fetch (D\_icode, …) set only inputs for next stage

e.g. decode stage: send to execute (d\_icode, …)

two exceptions (share between instructions):

what instruction to run next?

data and control hazards

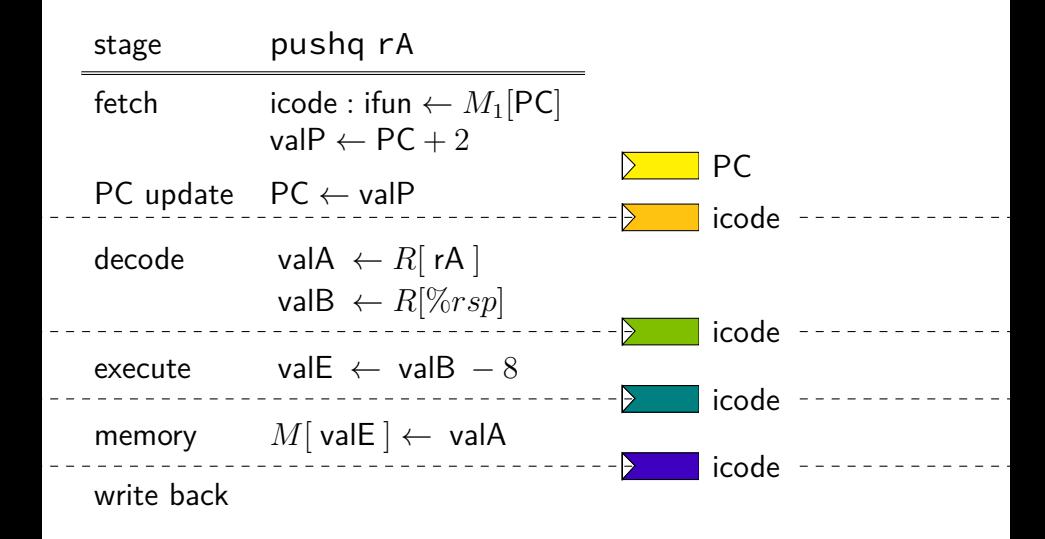

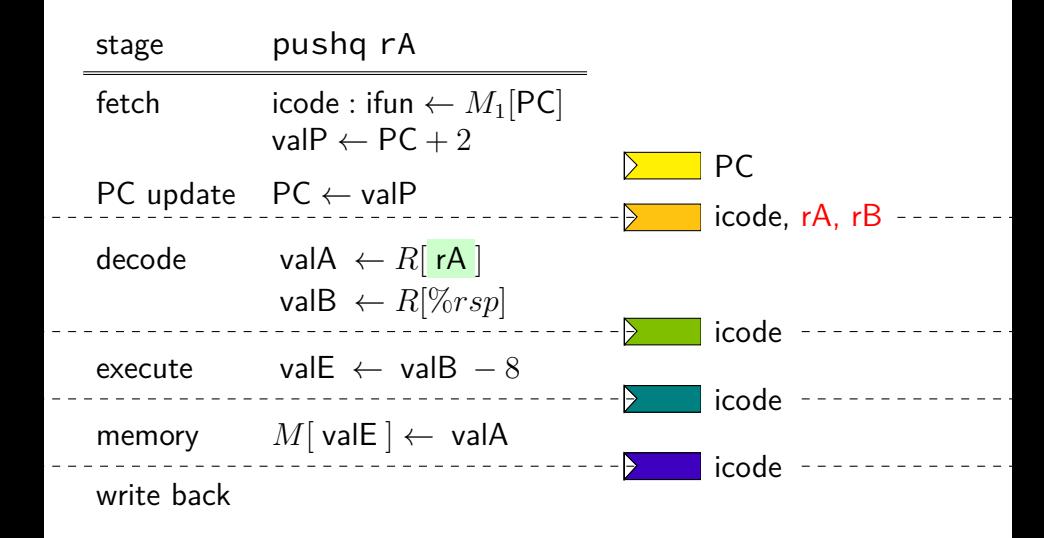

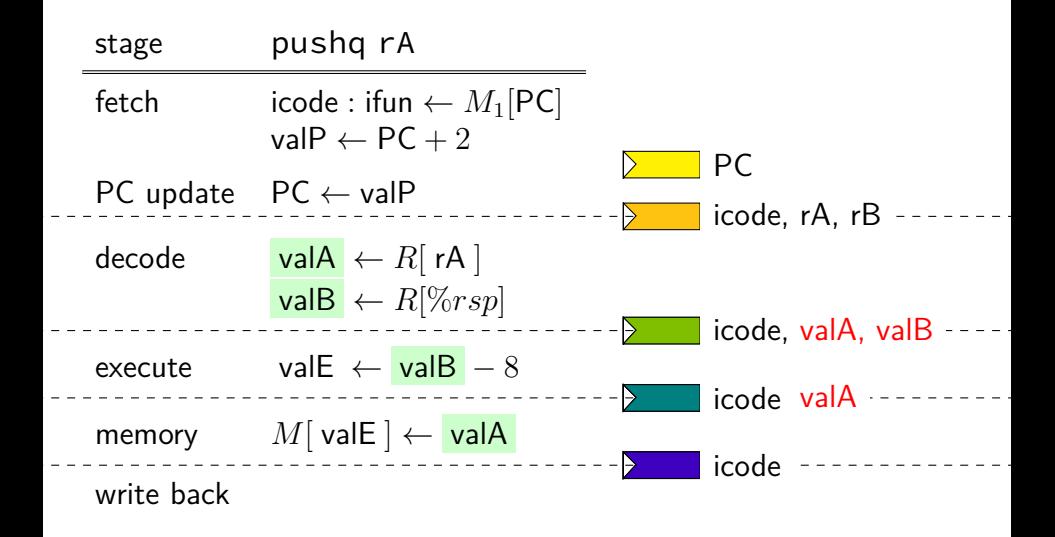

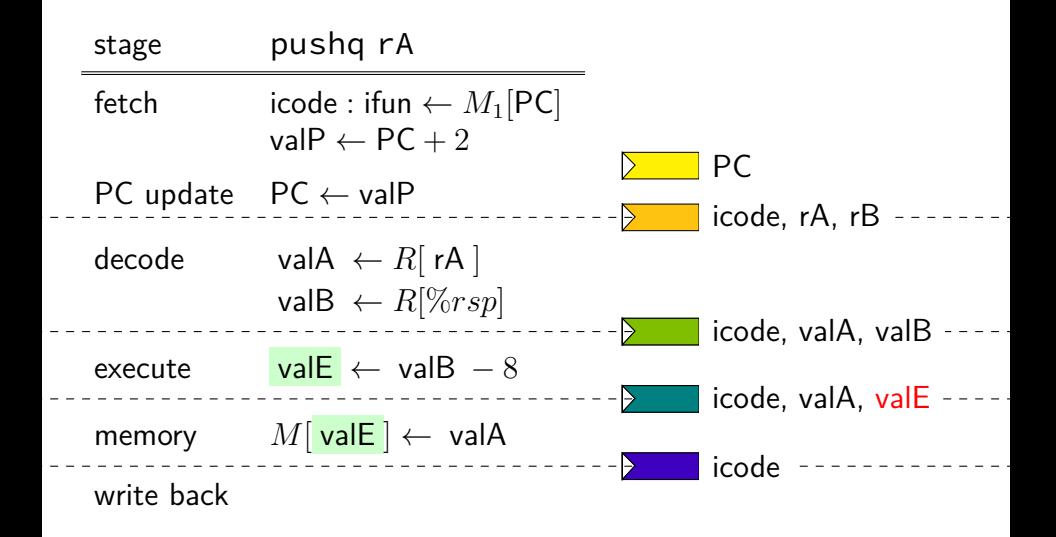

# **addq pipeline registers**

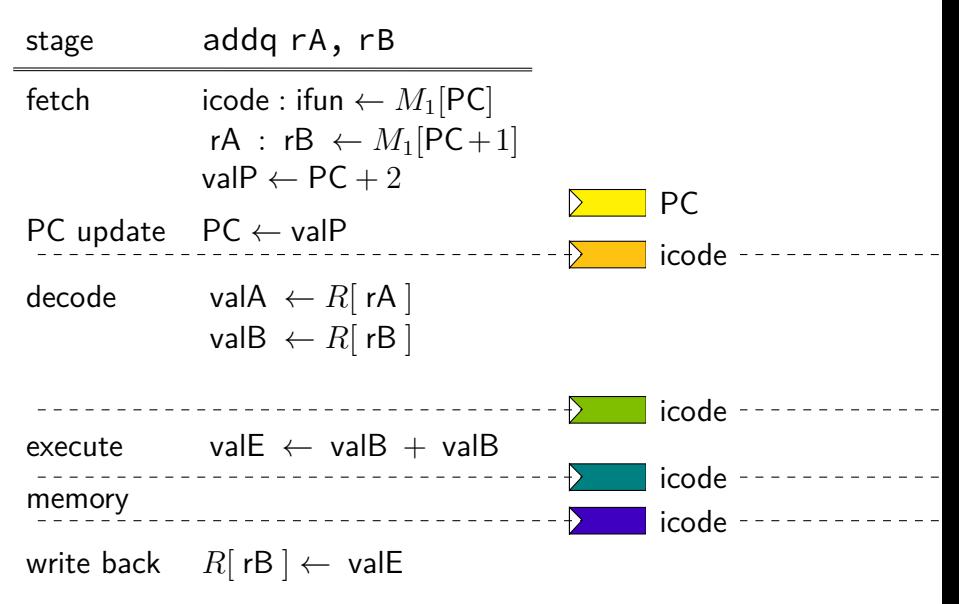

# **addq pipeline registers**

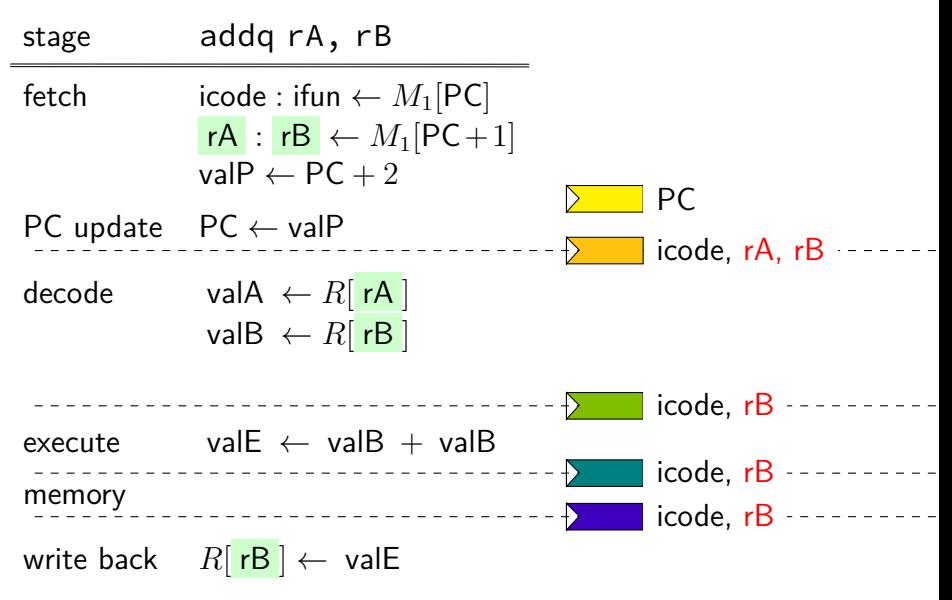
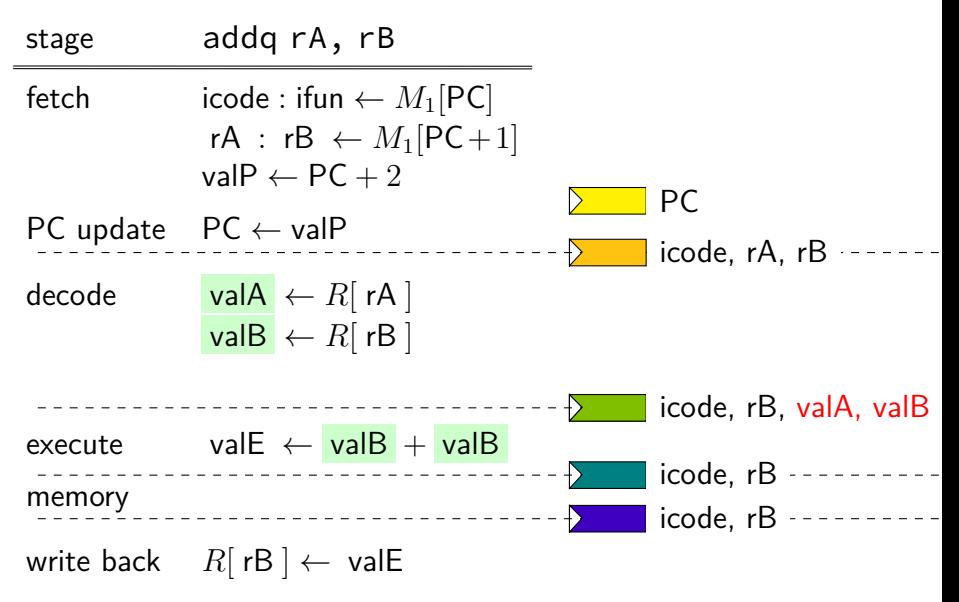

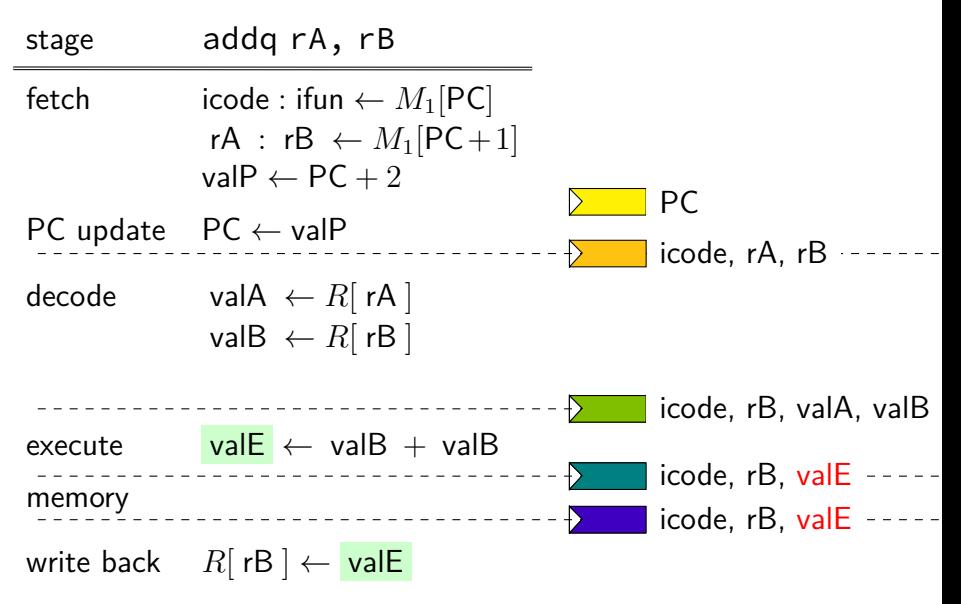

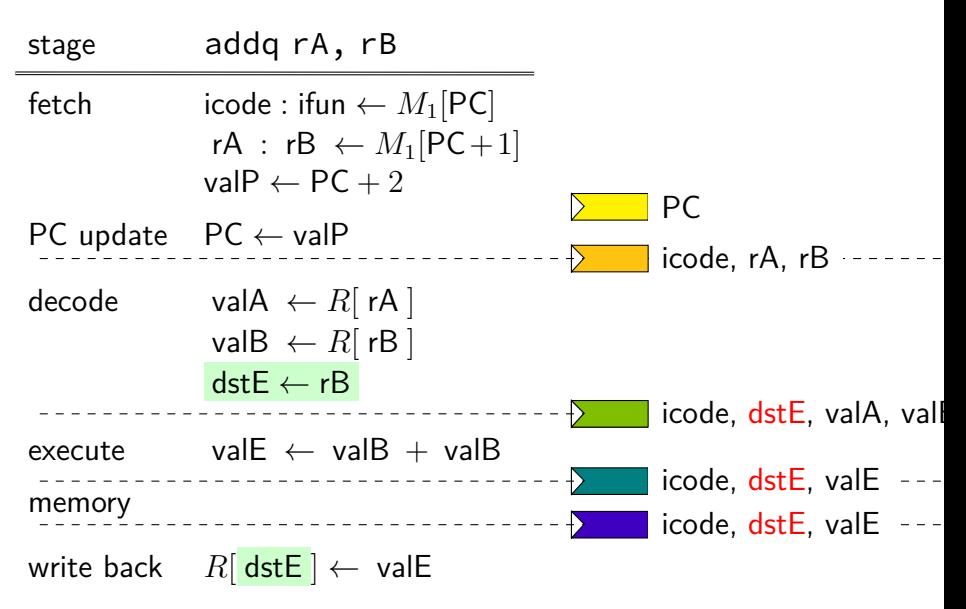

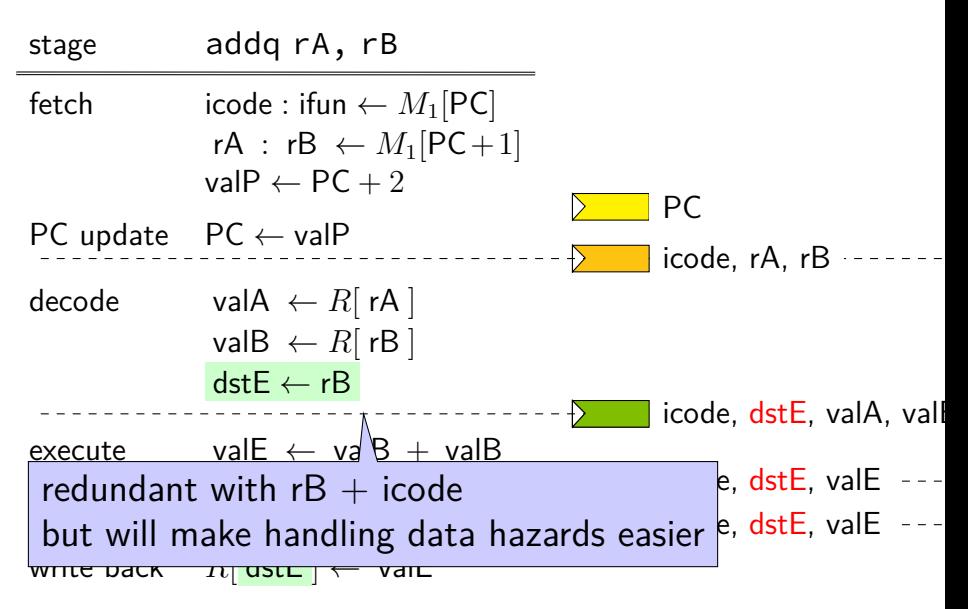

conditional jmp — instruction and condition codes

ret — from memory

otherwise — instruction only

conditional jmp — instruction and condition codes

ret — from memory

otherwise — instruction only

instruction only  $-$  can be done in fetch stage entirely

conditional jmp — instruction and condition codes

ret — from memory

otherwise  $-$  instruction only

must wait till memory stage

worst case: ret immediately follows memory write

conditional jmp — instruction and condition codes ret — from memory otherwise — in  $\frac{1}{2}$  were the only must wait till execute stage worst case: previous instruction sets CCs

subq %r8, %r8 je label

label: irmovq ...

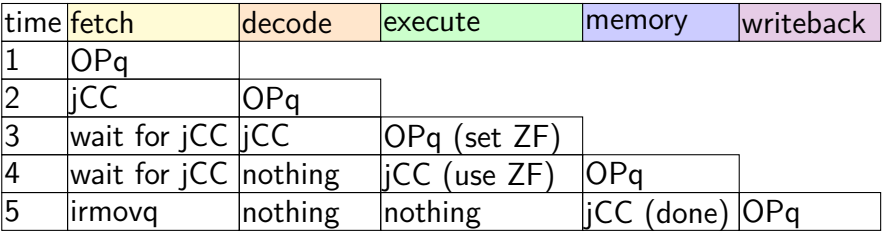

subq %r8, %r8 je label

label: irmovq ...

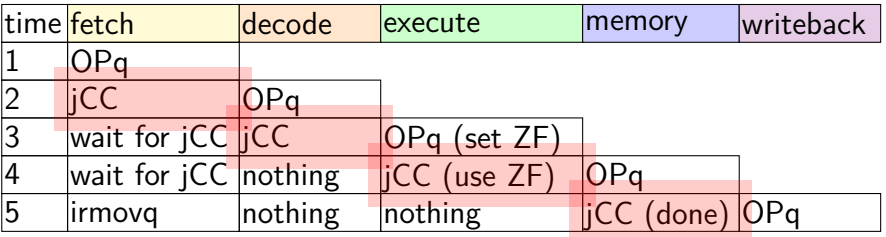

subq %r8, %r8 je label

label: irmovq ...

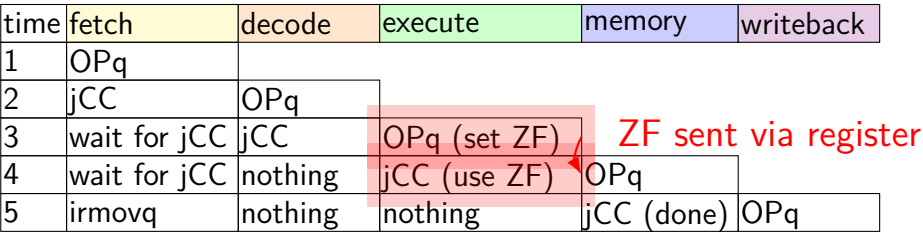

subq %r8, %r8 je label

label: irmovq ...

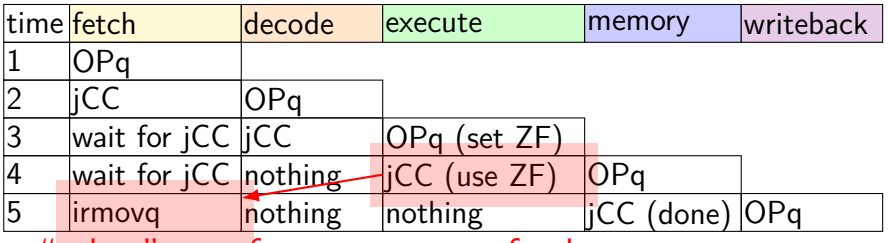

"taken" sent from execute to fetch

# **PC update (revised)**

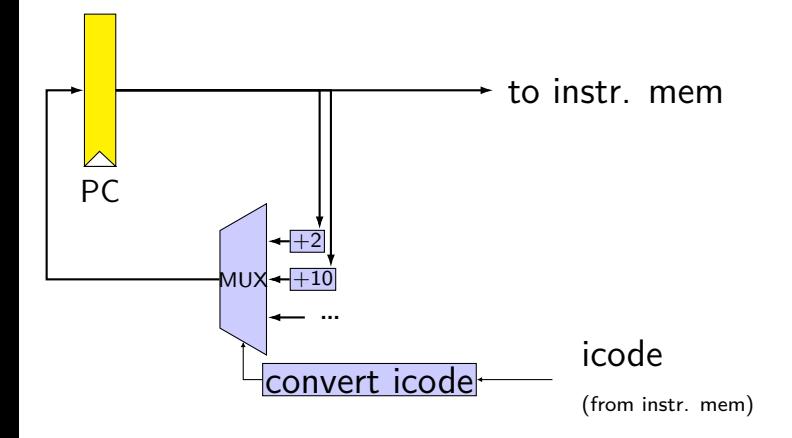

# **PC update (revised)**

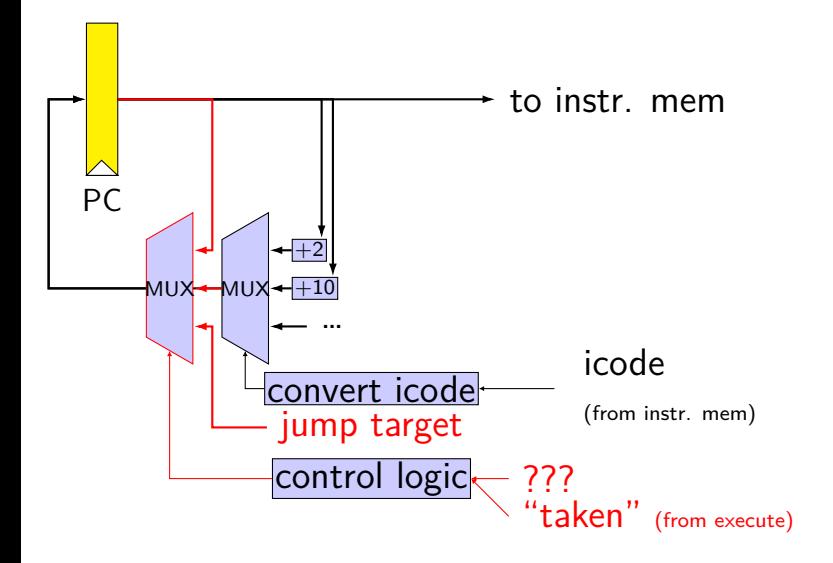

# **PC update (rearranged)**

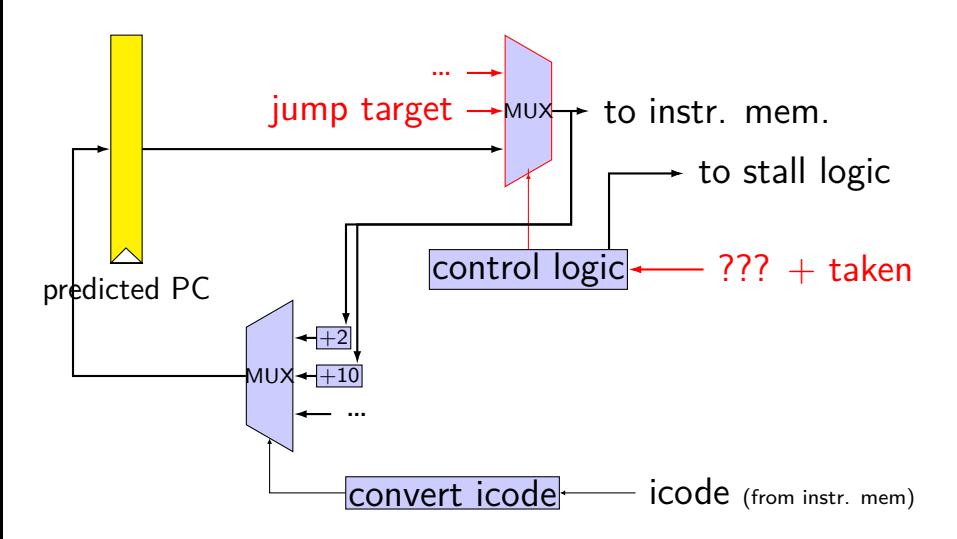

# **PC update (rearranged)**

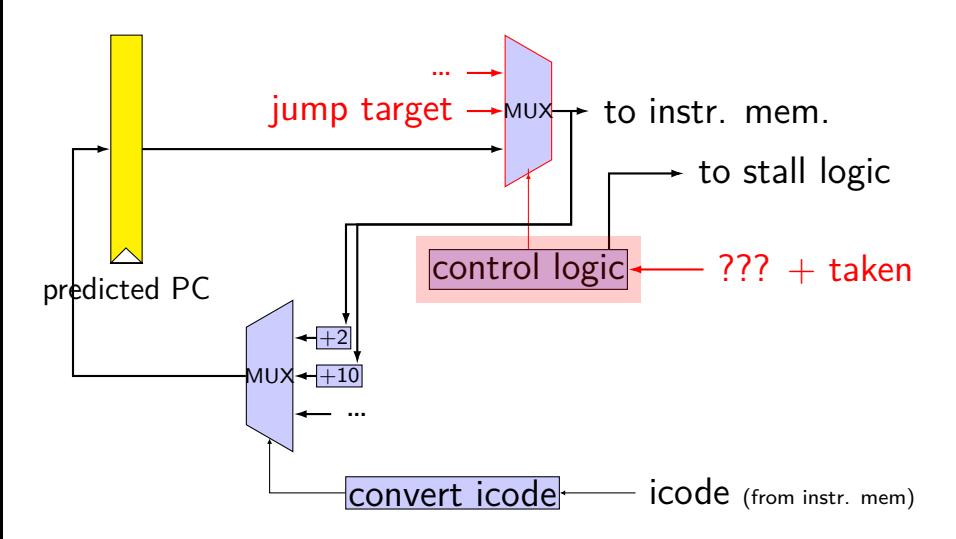

# **PC update (rearranged)**

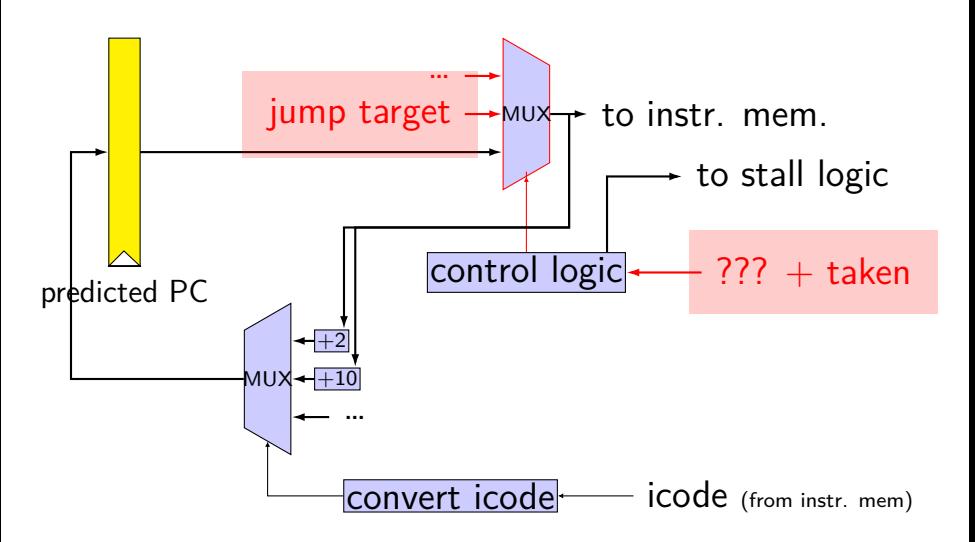

# **HCL2D PC update**

```
pc_{f} for sim mem = \lceil/* where do these come from? */conditionCodesSaidTaken : jumpTarget;
     ...
    1: P_predictedPC; /* a register */
];
```
# **"taken" signal (in execute stage)**

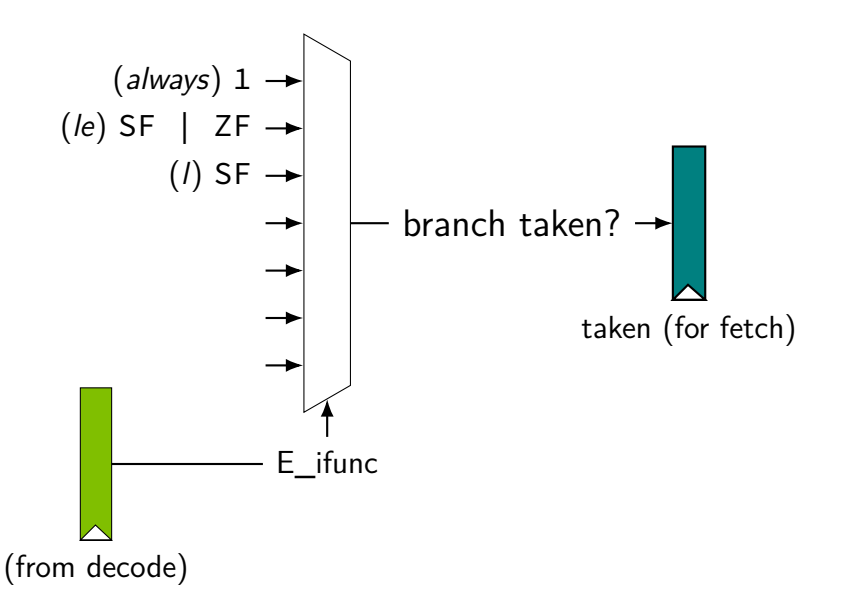

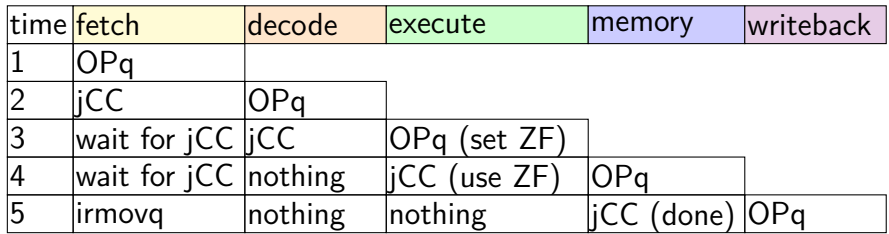

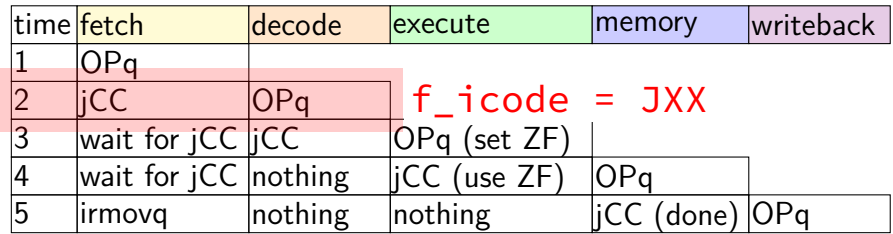

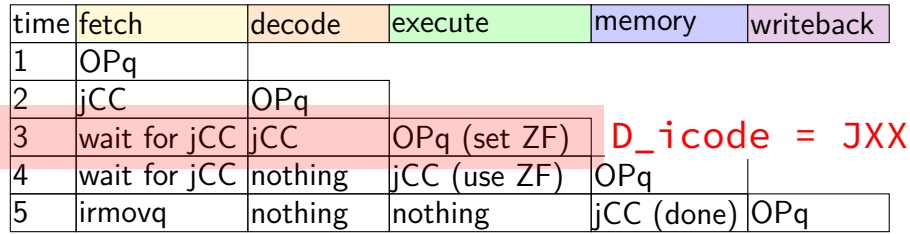

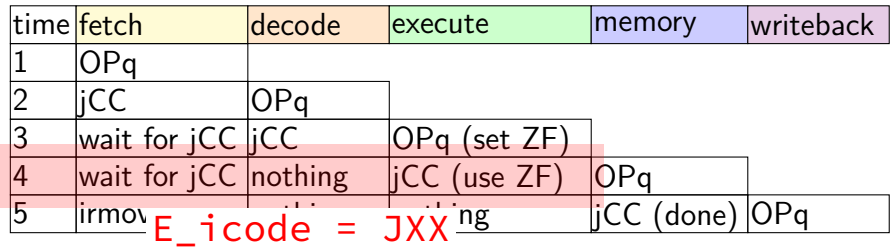

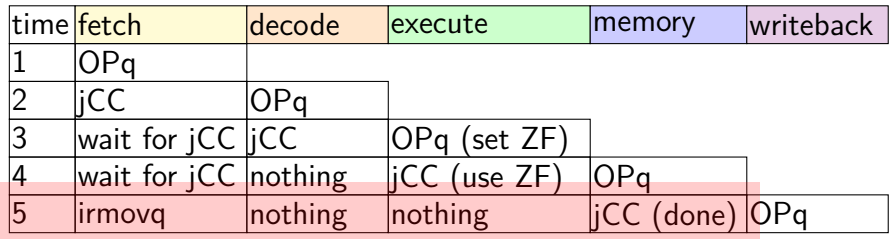

M\_icode = JXX

# **PC update**

]

```
pc for \lim_{x \to a} f(x)/* when JXX gets to memory stage,
       then we might want to go to
       its jump target */
    M icode == JXX && M branchTaken:
        jumpTarget;
    M_icode == JXX && !M_branchTaken:
        predictedPC;
    ...;
```
#### call empty addq %r8, %r9

empty: ret

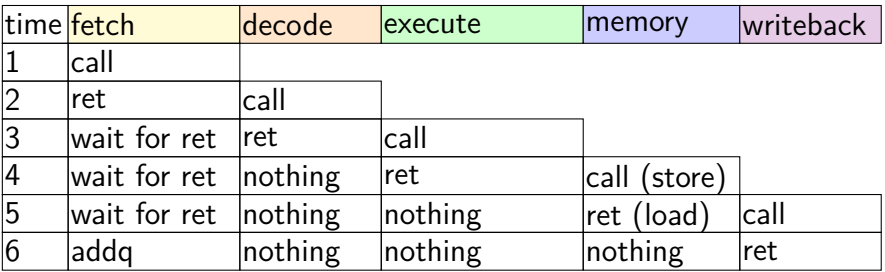

#### call empty addq %r8, %r9

empty: ret

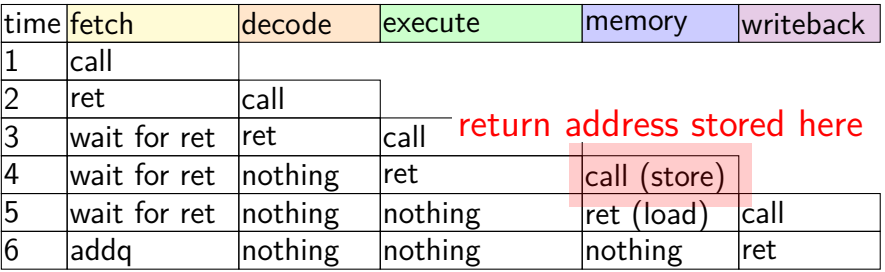

#### call empty addq %r8, %r9

empty: ret

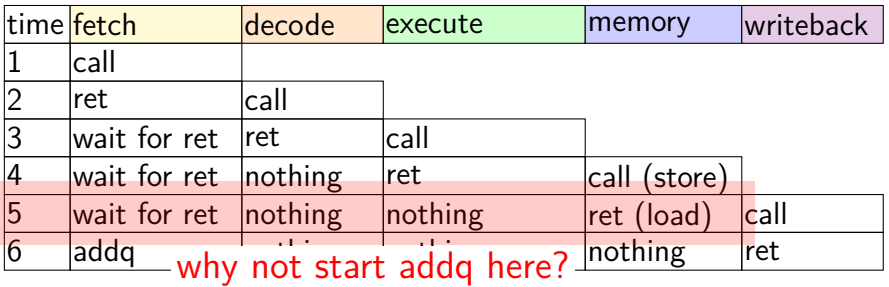

#### **why not memory to PC**

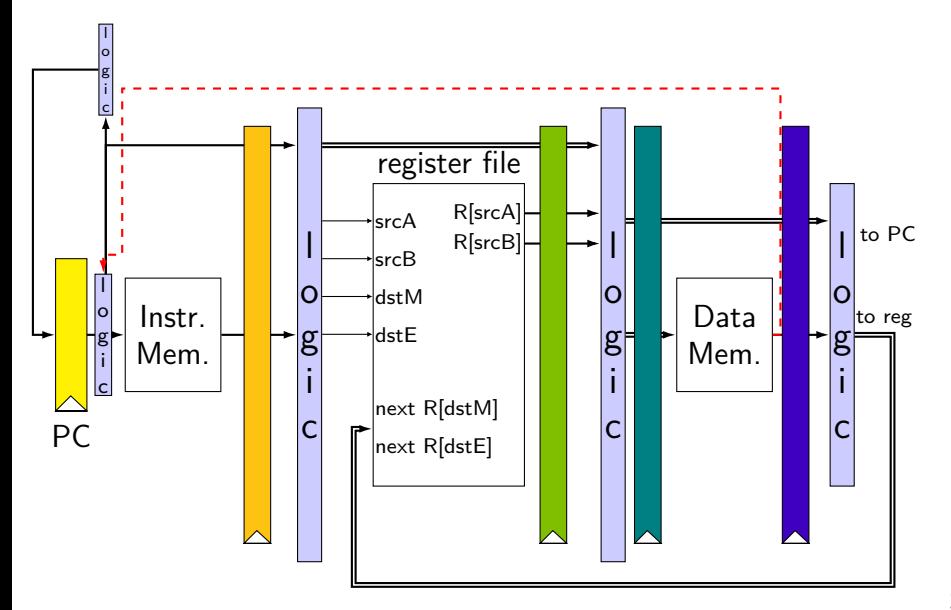

#### **why not memory to PC**

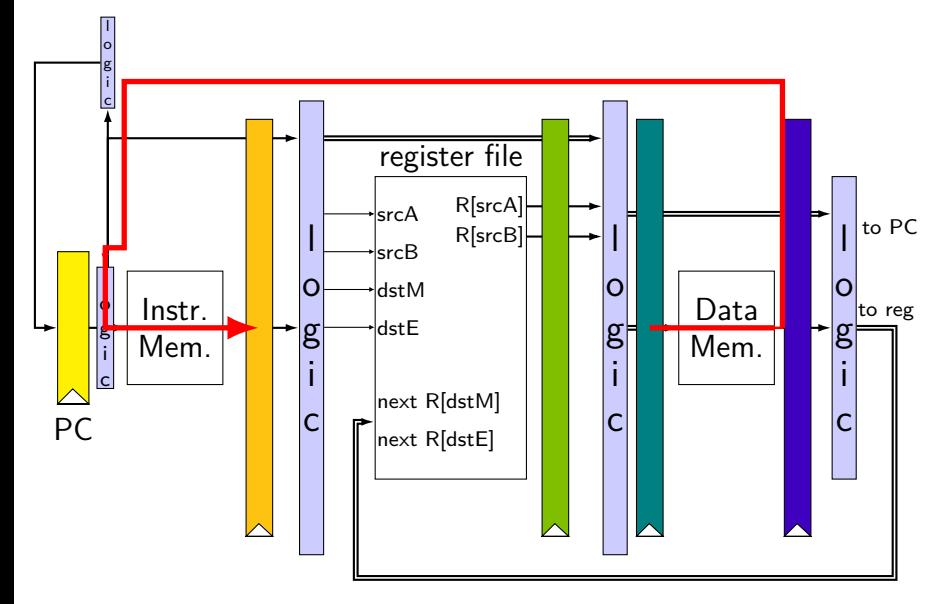

#### **why not memory to PC**

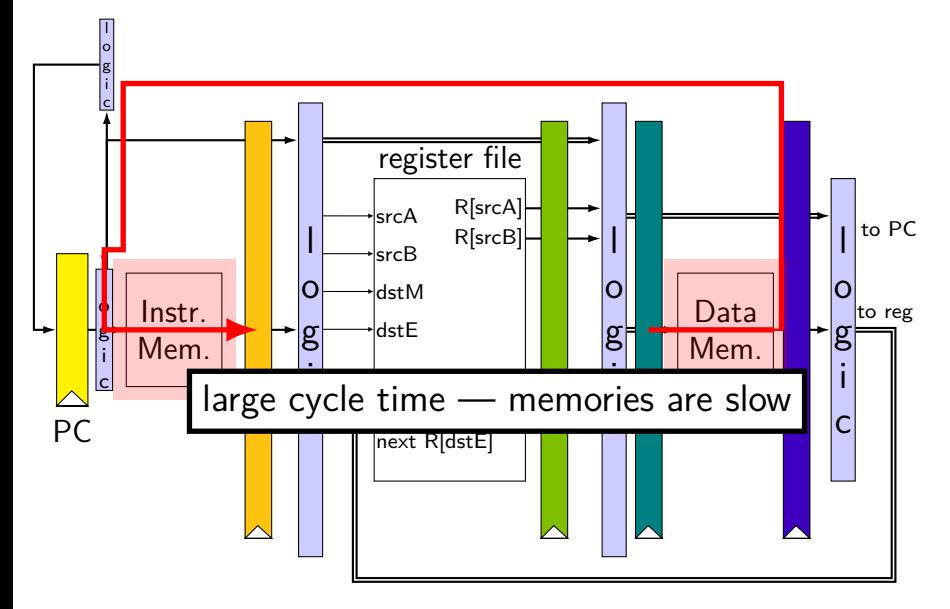

# **ret wiring**

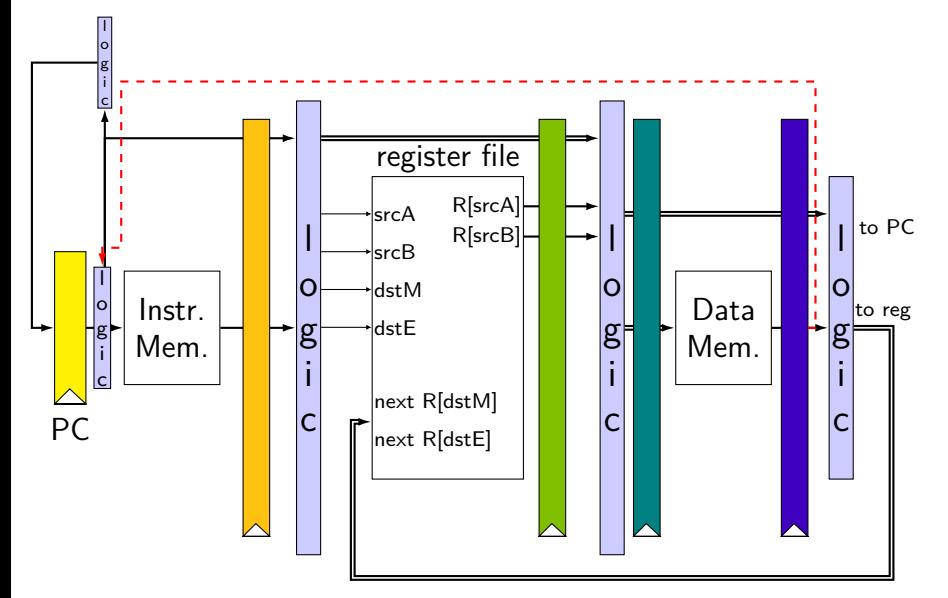

# **when do instructions change things?**

… other than pipeline registers/PC:

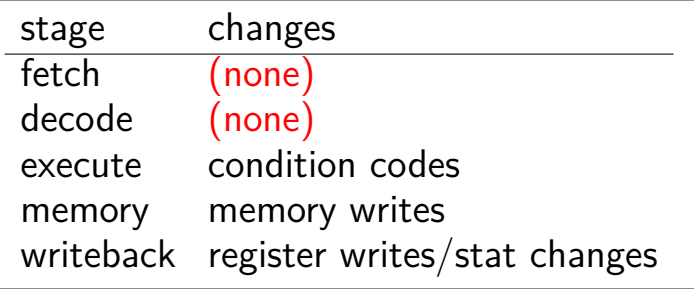

# **when do instructions change things?**

… other than pipeline registers/PC:

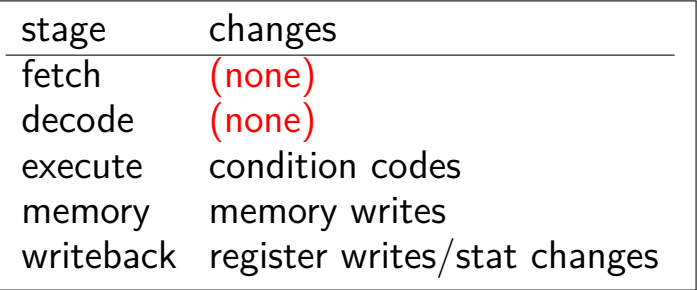

to "undo" instruction during fetch/decode/execute: suppress condition code update (if any) forget everything in pipeline registers

# **making guesses**

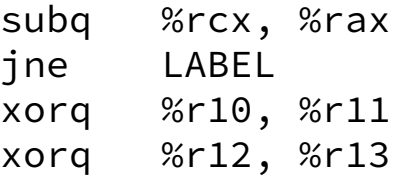

- LABEL: addq %r8, %r9 rmmovq %r10, 0(%r11)
- speculate: jne will goto LABEL
- right: 2 cycles faster!
- wrong: forget before execute finishes

# **jXX: speculating right**

subq %r8, %r8 jne LABEL

...

LABEL: addq %r8, %r9 rmmovq %r10, 0(%r11) irmovq \$1, %r11

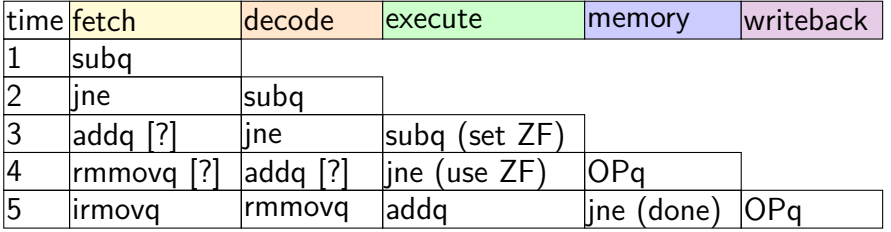
# **jXX: speculating right**

subq %r8, %r8 jne LABEL

...

LABEL: addq %r8, %r9 rmmovq %r10, 0(%r11) irmovq \$1, %r11

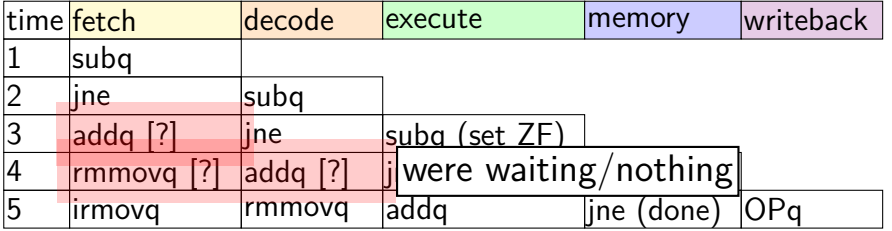

# **jXX: speculating wrong**

subq %r8, %r8 jne LABEL xorq %r10, %r11 ...

LABEL: addq %r8, %r9 rmmovq %r10, 0(%r11)

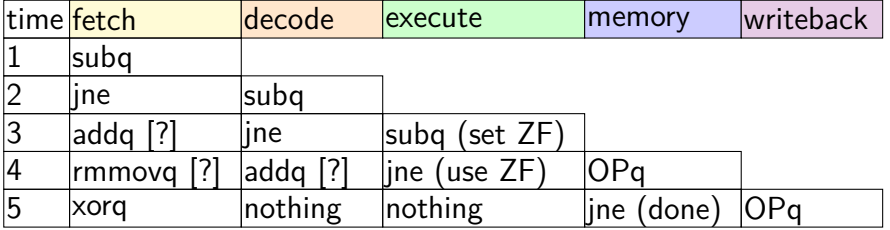

# **jXX: speculating wrong**

subq %r8, %r8 jne LABEL xorq %r10, %r11 ...

LABEL: addq %r8, %r9 rmmovq %r10, 0(%r11)

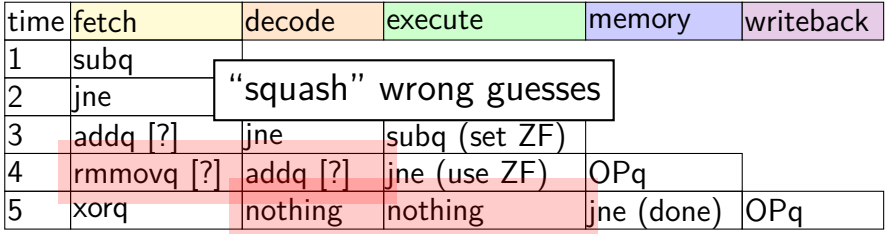

# **jXX: speculating wrong**

subq %r8, %r8 jne LABEL xorq %r10, %r11 ...

LABEL: addq %r8, %r9 rmmovq %r10, 0(%r11)

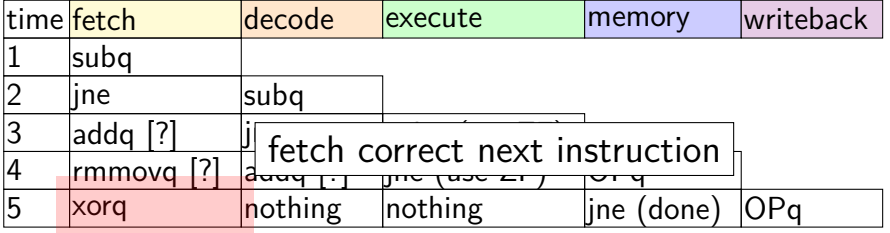

# **jXX control logic**

branch prediction simplifies — no stalling logic

… but extra logic to "squash" mispredicted instructions

# **jCC: assume taken?**

book's choice: guess all jXXs are taken

empirical observation: most are

intuition:

```
irmovq $100, %rax
        irmovq $1, %rbx
LOOP:subq %rbx, %rax
        je LOOP // taken 99% of the time
```
## **Performance**

#### hypothetical instruction mix

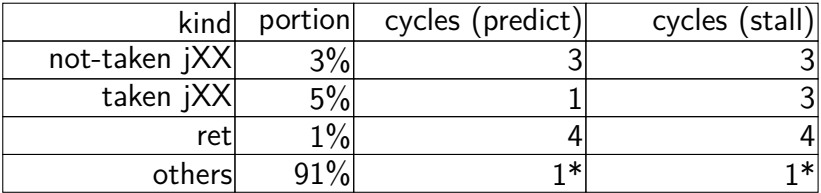

predict:  $3 \times .03 + 1 \times .05 + 4 \times .01 + 1 \times .91 =$ 1*.*09 cycles/instr. stall:  $3 \times .03 + 3 \times .05 + 4 \times .01 + 1 \times .91 =$ 1*.*19 cylces/instr.

## **stalling/misprediction and latency**

case where pipeline latency matters

longer pipeline — larger penalty

part of Intel's Pentium 4 problem (c. 2000) on release: 50% higher clock rate, 2-3x pipeline stages of competitors

#### first-generation review quote:

For today's buyer, the Pentium 4 simply doesn't make sense. It's **slower** than the competition in just about every area, it's more expensive, it's using an interface that won't he the flagshin

Review quote: Anand Lai Shimpi, "Intel Pentium 4 1.4 & 1.5 GHz", AnandTech, 20 November 2000 41

## **better branch prediction**

```
forward (target > PC) not taken; backward taken
```
intuition: loops:

LOOP: ... ... je LOOP LOOP: ... jne SKIP\_LOOP ... jmp LOOP SKIP\_LOOP:

## **predicting ret: extra copy of stack**

predicting ret — stack in processor registers

different than real stack/out of room? just slower

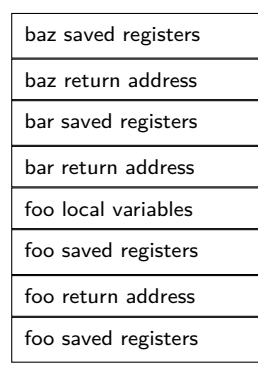

stack in memory

baz return address

bar return address

foo return address

(partial?) stack in CPU registers

## **prediction before fetch**

real processors can take multiple cycles to read instruction memory

predict branches before reading their opcodes

how — more extra data structures

#### **summary**

- fetch/decode/execute/memory/writeback
- add pipeline registers
- normal next PC logic in fetch
- branch prediction for jXX assume taken; verify before following 'execute' finishes
- stalling for ret
- slower due to branch misprediction and stalling

## **next classes**

handling data hazards — mostly without stalling

details of stall/cancel logic

# **pipelined addq**

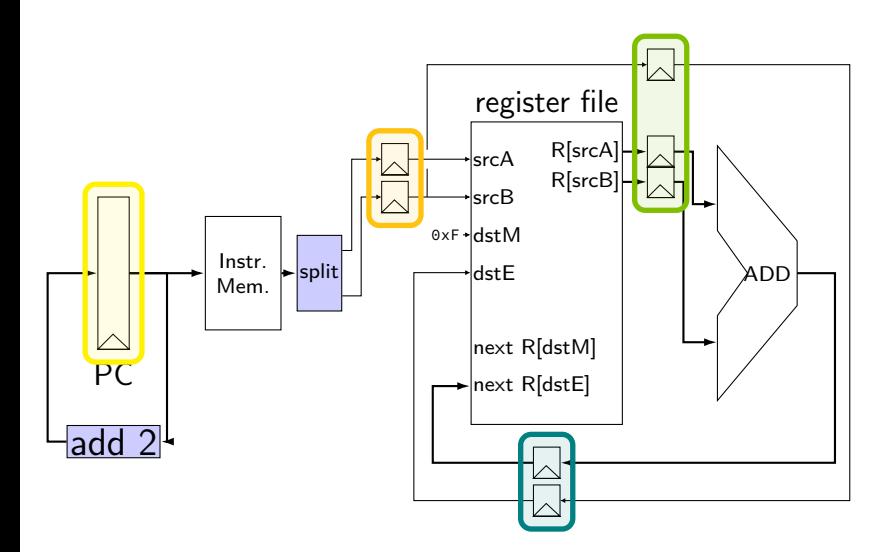

#### **exercise**

```
register aB {
   value : 8 = 0 \times FF;
};
time a_value B_value & stall_B & bubble_B
0 0x01 & 0xFF & 0 & 0
1 0x02 & & 1 & 0
2 0x03 & ___& 0 & 0
3 0x04 & & 0 & 1
4 0x05 & ___& 0 & 0
5 0x06 & ___& 0 & 0
6 0x07 & ___& 1 & 0
7 0x08 & & 1 & 0
```
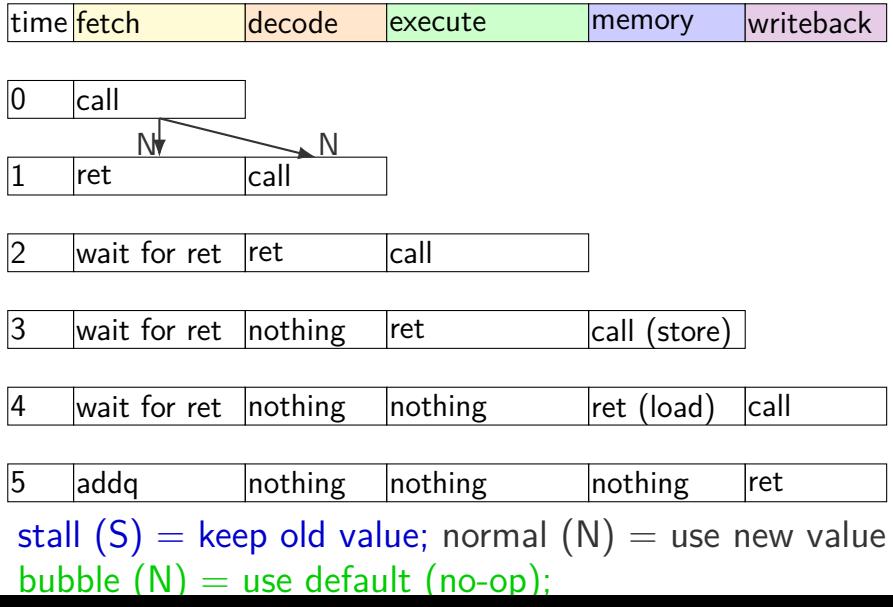

49

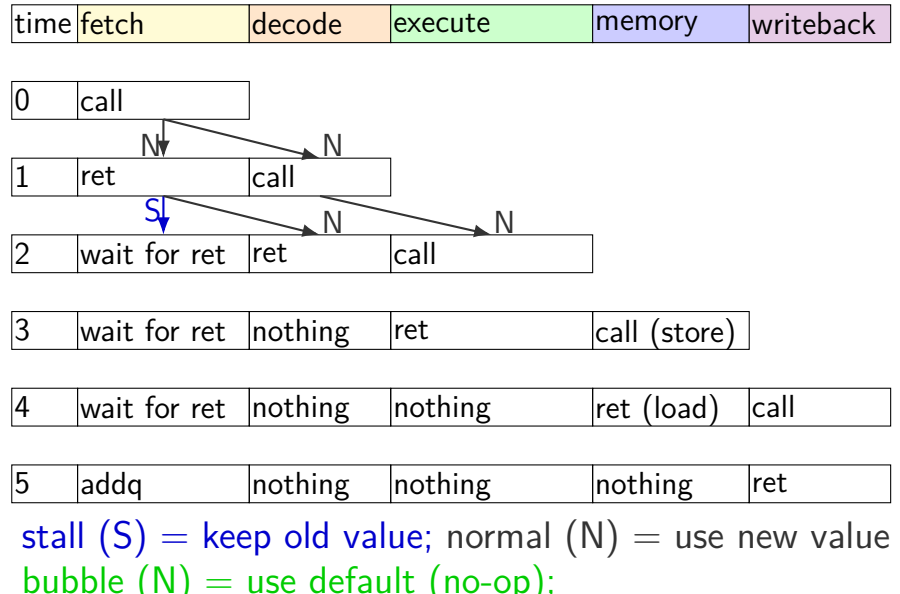

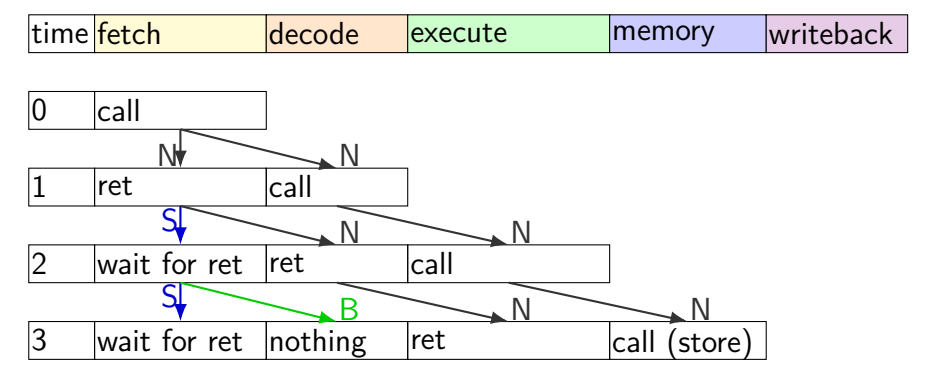

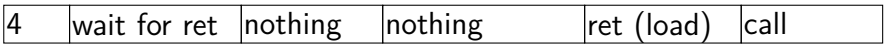

 $\overline{5}$  addq  $\overline{5}$  nothing nothing nothing ret stall  $(S)$  = keep old value; normal  $(N)$  = use new value bubble  $(N)$  = use default (no-op);

49

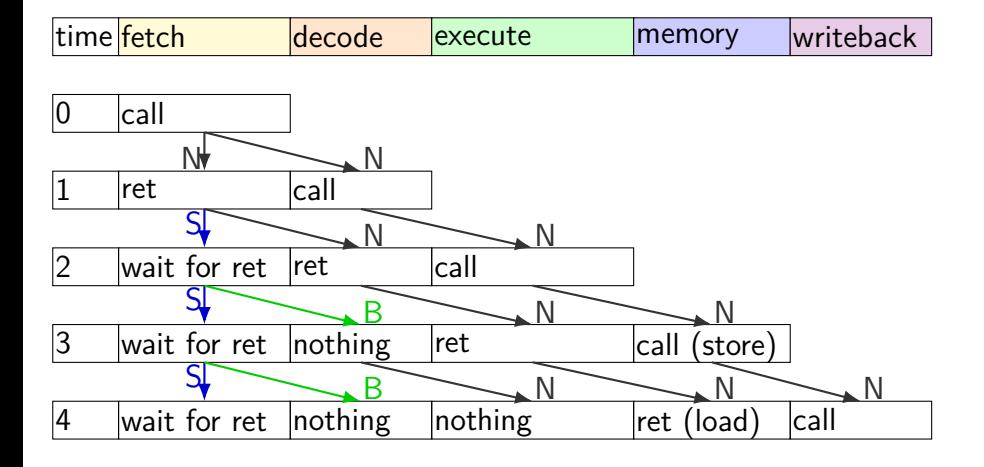

5 addq nothing nothing nothing ret stall  $(S)$  = keep old value; normal  $(N)$  = use new value bubble  $(N)$  = use default (no-op);

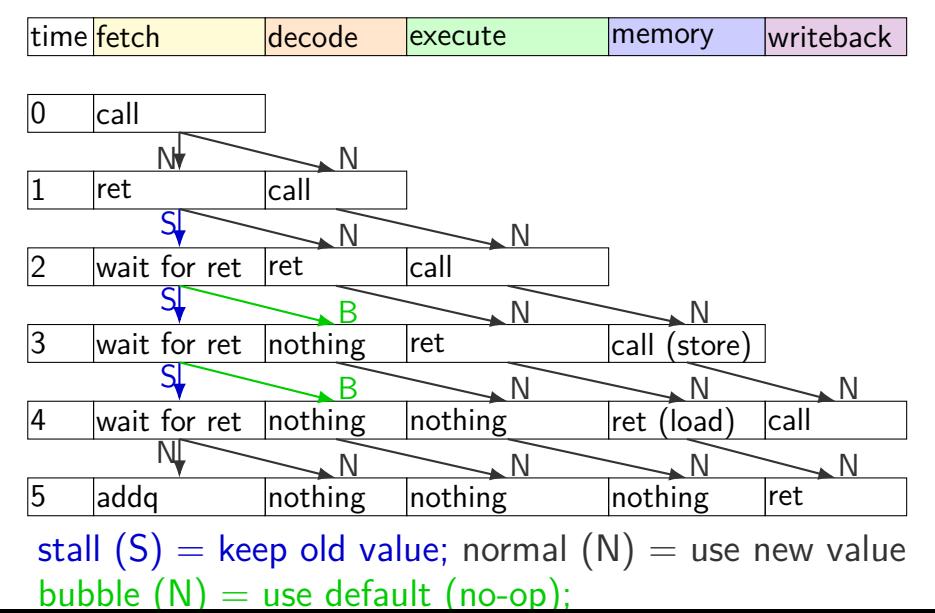